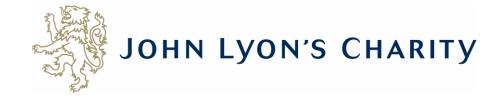

# How to make changes to an application that has a 'Resubmission Request'

| le Message Help                                                                      | ond Share to                          | Quick            | Move Tags | Editing | Immer   |            | あ<br>Inslate | Zoom      | Reply with      | Viva         |       |
|--------------------------------------------------------------------------------------|---------------------------------------|------------------|-----------|---------|---------|------------|--------------|-----------|-----------------|--------------|-------|
| S Velete Archive Res                                                                 | Teams                                 | Steps ~          | · ·       | ~       | ~       | 110        | v            | 200111    | Scheduling Poll |              |       |
| Delete                                                                               | Teams                                 | Quick Steps 🕞    |           |         |         | Lan        | guage        | Zoom      | Find Time       | Add-in       |       |
| Docubracion Doc                                                                      | lact for Arr                          | lication 22      | 212       |         |         |            |              |           |                 |              |       |
| Resubmission Req                                                                     | lest for App                          | Difcation 33.    | 313       |         |         |            |              |           |                 |              |       |
| John Lyon's Ch                                                                       |                                       | rantapplicatio   | n.com>    |         | $\odot$ | ← Reply    | ~            | Reply All | → Forward       |              | •••   |
| 🔰 🚽 To 🕒 Debbie Hov                                                                  | /itt                                  |                  |           |         |         |            |              |           | Mon (           | 05/06/2023 1 | 11.01 |
| our application form has b<br>submit the application. C                              | een sent back to<br>ick on the link b | elow to login to |           |         | ase mal | ke any cha | inges ri     | ecommen   |                 |              |       |
| our application form has b<br>asubmit the application. C                             | een sent back to<br>ick on the link b | elow to login to |           |         | ase mal | ke any cha | inges ri     | ecomment  |                 |              |       |
| our application form has b<br>esubmit the application. C                             | een sent back to<br>ick on the link b | elow to login to |           |         | ase mal | ke any cha | inges ro     | ecommeno  |                 |              |       |
| our application form has b<br>esubmit the application. C                             | een sent back to<br>ick on the link b | elow to login to |           |         | ase mal | ke any cha | inges ri     | ecomment  |                 |              |       |
| our application form has b<br>esubmit the application. C                             | een sent back to<br>ick on the link b | elow to login to |           |         | ase mal | ke any cha | inges ro     | ecomment  |                 |              |       |
| our application form has b<br>asubmit the application. C                             | een sent back to<br>ick on the link b | elow to login to |           |         | ase mal | ke any cha | inges ro     | ecommen   |                 |              |       |
| our application form has b<br>esubmit the application. C                             | een sent back to<br>ick on the link b | elow to login to |           |         | ase mal | ke any cha | inges re     | ecomment  |                 |              |       |
| our application form has b<br>esubmit the application. C                             | een sent back to<br>ick on the link b | elow to login to |           |         | ase mal | ke any cha | inges ro     | ecomment  |                 |              |       |
| our application form has b<br>esubmit the application. C<br>ttps://www.grantrequest. | een sent back to<br>ick on the link b | elow to login to |           |         | ase mal | ke any cha | inges ri     | ecomment  |                 |              |       |

If you receive a 'Resubmission Request' for your application, it means you need to edit your application online and send it back to us.

Firstly, you will receive an email that looks like this. To make changes, click on the link.

× https://www.grantrequest.co.uk/Login.aspx?ReturnUrl=%2faccountmanager.aspx%3fSA%3dAM%26sid%3d103&SA=AM&sid=103

Đ

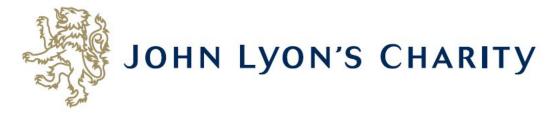

#### Please Sign In

If you already have a John Lyon's Charity account, please sign in with your email address and password.

If you do not have an account, please click the 'New Applicant' link to create one.

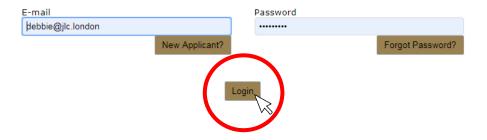

The link will take you to our Grants Portal Login Page. Enter the e-mail address and password that you used when creating your account. Click 'Login'. Exit

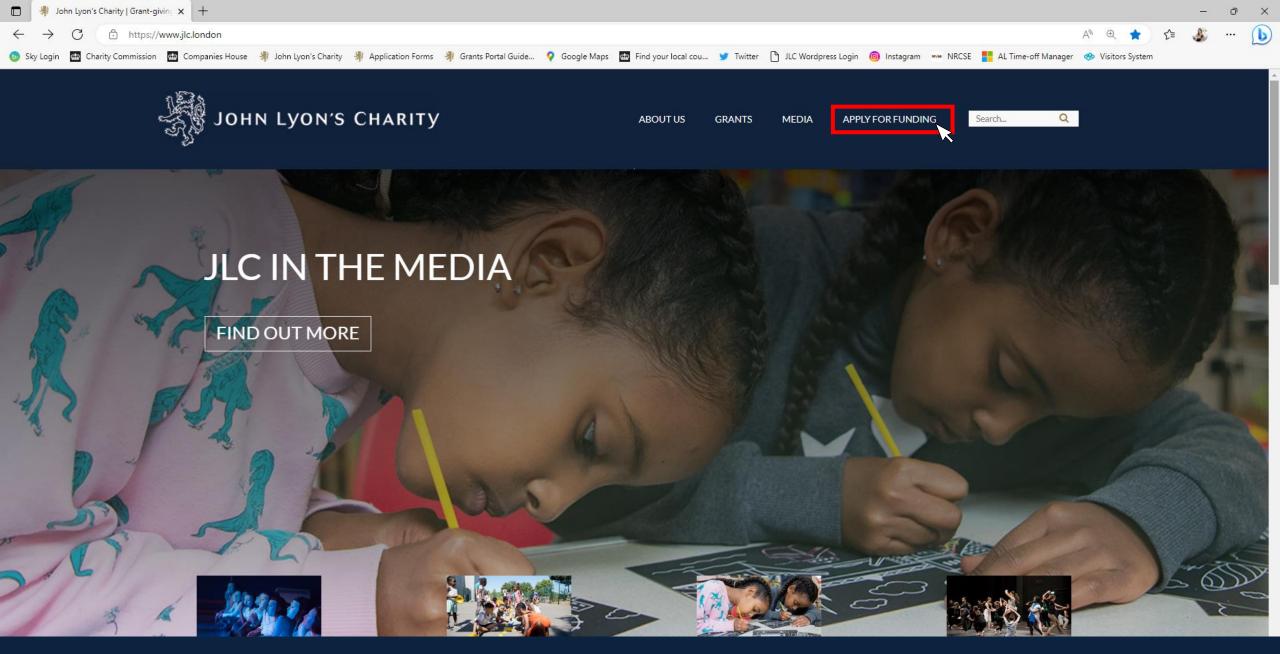

Alternatively, you can access the Grants Portal via our homepage: <u>www.jlc.London</u>. Click on the 'Apply for Funding' menu

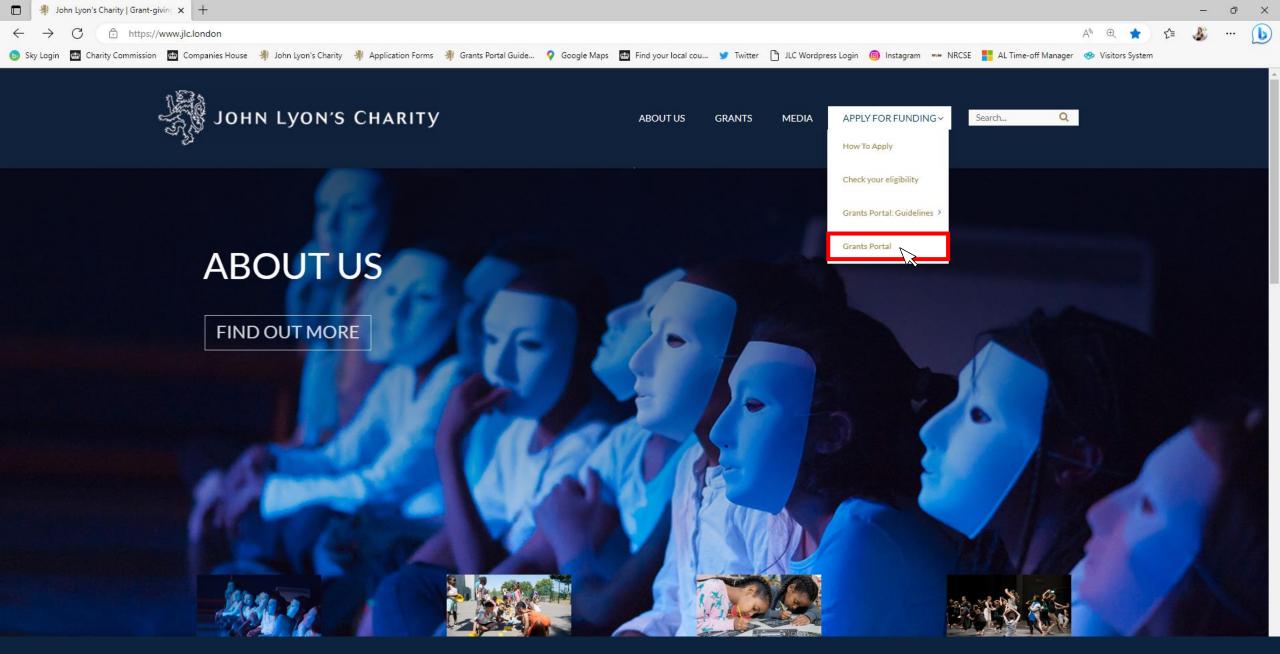

Select the 'Grants Portal' on the sub-menu

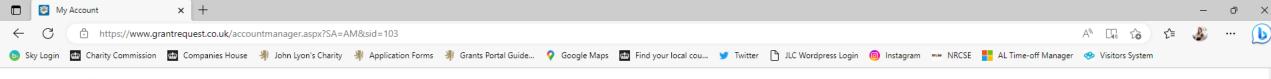

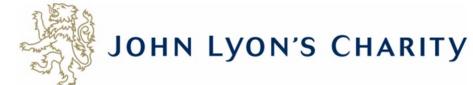

Account: debbie@jlc.london | Change E-mail/Password Last Log in: 19/05/2023 11:34 GMT01:00

Applications Requirements

#### Applications

Welcome to your Grants Portal homepage.

This page can be used to start a new application, continue working on 'In Progress' applications or view 'Submitted' applications.

Step-by-step guidelines for using the Grants Portal can be downloaded here. To find out more about the application process for each grant fund, visit our website. Please also ensure that you have read our Eligibility Guidance to understand what we fund. Please note that all information provided will be subject to our Privacy Policy.

Exit

#### **Reporting Requirements**

Requirements refer to any tasks you need to complete to progress your grant further. Primarily this will relate to your reporting or grant contracts. To view any outstanding requirements please click on the Requirement tab above, if this tab is not yet visible it means you currently do not have any requirements linked to your applications.

#### Tips and guidance

You can save your progress on your application at any time, and return to it later. You will be emailed a copy of your application each time it is saved.

<u>Please note</u>: The application form will time out after 45 minutes if left idle (you are not working on it), or after 60 minutes on one page. If your application times out and you have not saved your progress, any data will be lost. You will receive a reminder to save your work before it times out, however we recommend saving every 30 minutes anyway.

When completing the application form, we strongly recommend you answer every question. Please take the time to check your application carefully, especially the grammar and spelling of your/your organisation's contact details to avoid any delays in processing your application.

On submitting your application, you will receive an email to confirm that it has been received by John Lyon's Charity. If you have any difficulties, please get in touch.

#### Navigation

You can move forwards and backwards through your application by clicking on any of the section headings at the top of the page. Do not use the back button on your browser as this could lead to you losing your work.

This is your homepage. Scroll to the bottom of the page using the bar on the right-hand side.

|              | 🛃 My / | Account            | ×        | +              |                      |                   |                     |               |                     |           |                     |            |            |                     |                   |    | - | ð | × |
|--------------|--------|--------------------|----------|----------------|----------------------|-------------------|---------------------|---------------|---------------------|-----------|---------------------|------------|------------|---------------------|-------------------|----|---|---|---|
| $\leftarrow$ | C      | https://www.gra    | intreque | st.co.uk/accou | intmanager.aspx?SA=A | M&sid=103         |                     |               |                     |           |                     |            |            |                     | A CG 🟠            | £≡ | ٨ |   | L |
| 🍺 Sky l      | ogin   | Dharity Commission | ଙ୍କ Com  | panies House   | John Lyon's Charity  | Application Forms | Grants Portal Guide | 💡 Google Maps | Find your local cou | y Twitter | JLC Wordpress Login | linstagram | Make NRCSE | AL Time-off Manager | 🤫 Visitors System | (  |   |   |   |

#### **Reporting Requirements**

Requirements refer to any tasks you need to complete to progress your grant further. Primarily this will relate to your reporting or grant contracts. To view any outstanding requirements please click on the Requirement tab above, if this tab is not yet visible it means you currently do not have any requirements linked to your applications.

#### Tips and guidance

You can save your progress on your application at any time, and return to it later. You will be emailed a copy of your application each time it is saved.

<u>Please note</u>: The application form will time out after 45 minutes if left idle (you are not working on it), or after 60 minutes on one page. If your application times out and you have not saved your progress, any data will be lost. You will receive a reminder to save your work before it times out, however we recommend saving every 30 minutes anyway.

When completing the application form, we strongly recommend you answer every question. Please take the time to check your application carefully, especially the grammar and spelling of your/your organisation's contact details to avoid any delays in processing your application.

On submitting your application, you will receive an email to confirm that it has been received by John Lyon's Charity. If you have any difficulties, please get in touch.

#### Navigation

You can move forwards and backwards through your application by clicking on any of the section headings at the top of the page. Do not use the back button on your browser as this could lead to you losing your work.

#### Start an application

Before you start any application please ensure you work in our Beneficial Area and meet our eligibility criteria.

To begin a new application, click on the name of the grant fund you wish to apply to below:

- Open Programme Stage 1 Proposal
- Schools in Partnership Fund Stage 1 Proposal
- School Holiday Activity Fund (SHAF)
- Cultural Capital Fund Only for previous JLC grantees or schools based in the Beneficial Area.
- Refurbishment Fund (Main and Small) Only for previous JLC grantees.
- Good Work Capacity Building Only for previous JLC grantees.
- Learning & Development Capacity Building Only for previous JLC grantees.

#### New

To begin the second stage of your application, click on one of the links below:

Open Programme Application Form

| Ŵ                |               |           |       |              | Show    | In Progress Applications 💙 |
|------------------|---------------|-----------|-------|--------------|---------|----------------------------|
| Application Name | Project Title | Requested | ID    | Last Updated | My Role | Action                     |
| Proposal Form    |               |           | 33311 | 02/06/2023   | Owner   | 🔐 🗊 루                      |

The application you need to make changes to can be found under the subheading 'new'. Click on the link to make changes.

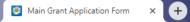

## JOHN LYON'S CHARITY

| 1. Organisation and Contact Details                                         | 2. About your Organisation   | 3. About your Project 4. Pr   | roject Participants 5. Project Evaluation    | 6. Financial Information       | 7. Attachments & Declaration | Review My Application      |                                |
|-----------------------------------------------------------------------------|------------------------------|-------------------------------|----------------------------------------------|--------------------------------|------------------------------|----------------------------|--------------------------------|
| This application has been ser                                               | it back for resubmission. P  | lease make any suggeste       | ed changes to this application and re        | esubmit the application fo     | r review.                    |                            |                                |
| * Required before final submission                                          |                              |                               | 1. Organisation and C                        | ontact Details                 |                              | Printer F                  | riendly Version   E-mail Draft |
| The 'Organisation and Conta                                                 | t Details' information has l | been taken from your Sta      | age 1 Proposal. Please check these o         | carefully before moving o      | n to the rest of the form, t | o avoid any delays in proc | cessing your application.      |
| Organisation Details                                                        |                              |                               |                                              |                                |                              |                            |                                |
| Organisation Name<br>Test Organisation                                      |                              |                               |                                              |                                |                              |                            |                                |
| * Organisation Type<br>Charity                                              | T                            |                               |                                              |                                |                              |                            |                                |
| Charity Registration Number<br>Enter your Charity Commission Re<br>12341567 |                              | red unless you are an organis | ation with automatic charitable status. Clic | k here for further information |                              |                            |                                |
| <ul> <li>Street Address 1</li> <li>45a Cadogan Gardens</li> </ul>           |                              | ✓                             |                                              |                                |                              |                            |                                |
| * City<br>London                                                            |                              | $\checkmark$                  |                                              |                                |                              |                            |                                |

Make any changes needed to your application.

To navigate between pages of your application, click on the headings.

| Website Address                                   |                                    |                   |  |
|---------------------------------------------------|------------------------------------|-------------------|--|
|                                                   |                                    |                   |  |
| Organisation Email Address 🛐                      |                                    |                   |  |
| Twitter<br>Please enter your organisation's Twitt | er name without the '@' symbol e.g | . JohnLyonCharity |  |
|                                                   |                                    |                   |  |
| ain Contact Details                               |                                    |                   |  |
| Prefix<br>- Select One - 🔻                        |                                    |                   |  |
| First Name                                        | Last Name                          |                   |  |
| Job Title                                         |                                    | (                 |  |
|                                                   |                                    |                   |  |
| Telephone Number 🔋                                |                                    |                   |  |
| Email Address                                     |                                    |                   |  |
| Confirm Email Address                             |                                    |                   |  |
|                                                   |                                    |                   |  |
|                                                   |                                    |                   |  |

Don't forget to <u>regularly save your progress</u> by clicking 'save & continue' or 'save & finish later' at the bottom of your screen.

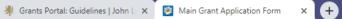

### - □ ×

| JOHN<br>1. Organisation and Contact Details 2. Al        |                                      | CHARITY                              |                              | ttachments & Declaration Re view My Application |
|----------------------------------------------------------|--------------------------------------|--------------------------------------|------------------------------|-------------------------------------------------|
|                                                          |                                      |                                      | 7. Attachments & Declaration | Printer Friendly Version   E-mail Draft         |
| * Required before final submission                       |                                      |                                      |                              |                                                 |
| Supporting Documents                                     |                                      |                                      |                              |                                                 |
| * Part 2 Project Budget                                  |                                      |                                      |                              |                                                 |
| 1. Download the Part 2 Project Budget fo                 | orm here.                            |                                      |                              |                                                 |
| 2. Complete the Project Budget form and                  | l save it on your computer           |                                      |                              |                                                 |
| 3. Upload the completed Part 2 Project E                 | udget by choosing the file ar        | nd then <b>click 'upload'</b> below. |                              |                                                 |
| Please note: the Project Budget should                   | cover the <u>whole</u> cost of the p | project.                             |                              |                                                 |
| Don't forget, you can save your progress                 | and return to this applicatio        | n page later if needed.              |                              |                                                 |
| File Name<br><u>Part 2 Project Budget.xlsx</u><br>Remove | Uploaded<br>5/14/2019                | Size<br>284 KB                       |                              |                                                 |
| * Part 3 Organisation Budget                             |                                      |                                      |                              |                                                 |
| 1. Download the Part 3 Organisation Buc                  | lget form here.                      |                                      |                              |                                                 |
| 2. Complete the Organisation Budget for                  | m and save it on your compu          | iter                                 |                              |                                                 |
| 3. Upload the completed Part 3 Organisa                  |                                      |                                      |                              |                                                 |
| Don't forget, you can save your progress                 | and return to this applicatio        | n page later if needed.              |                              |                                                 |
| File Name Part 3 Organisation Budget.xlsx                | Uploaded<br>5/14/2019                | Size<br>274 KB                       |                              |                                                 |

You will need to reattach your Part 2 Project Budget, Part 3 Organisation Budget and Annual Accounts. There are separate guidelines on 'How to upload a document'. Sky Login Charity Commission Commission Companies House \* John Lyon's Charity Application Forms \* Grants Portal Guide... Scoole Maps Companies Login Commission Commission Commissin Commission Commission Commission Commission Commission Comm

#### **Declaration: Please read carefully**

I declare that the information given in this application form and on accompanying documents gives a full and accurate picture of the organisation's activities and financial position. I understand that any grant received from John Lyon's Charity (the Charity) must be spent in the manner agreed and within 12 months of receipt, except where expressly agreed for a longer term project. I agree that the organisation shall not dispose of any item purchased with Charity funds without the prior approval of the Trustee. I understand that it is a condition of receiving the grant that a report must be submitted by us for the benefit of the Trustee.

The Charity expects that you have taken adjustments for Covid-19 and other similar instances into your project planning and will make necessary alterations, when required, to ensure the safety of your beneficiaries, staff, volunteers and wider general public.

John Lyon's Charity sends monthly newsletters and updates regarding funding and capacity building opportunities to all current grantees. There is an opportunity to opt out from these if you would prefer not to receive them.

#### **Bank Statement Procedure:**

If you are applying to the Charity for the first time or you have not received a payment from then Charity in the last three years, the Charity requires you to submit a PDF version of your Bank Statement. It must clearly show your organisation's name, bank account details and must be dated within the last 3 months. The Bank Statement must be sent via email to info@jlc.london at the same time or shortly after, submitting your online application.

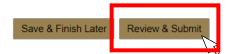

When you have finished making changes to your application, click 'Review & Submit'. This will take you to a summary of your application. Sky Login Charity Commission Companies House # John Lyon's Charity # Application Forms # Grants Portal Guide... • Google Maps Find your local cou... • Twitter • JLC Wordpress Login in Instagram • NRCSE AL Time-off Manager • Visitors System
51% of the senior managers, management committee, board, governing body or council are BAME. The same percentage is used to define disabled-led, LGBTQ+ led and women-led.
Is your organisation:

 \* BAME-led?
 \* Disabled-led?
 \* LGBTQ+ led?
 \* Women-led?

 No
 No
 No
 Yes

#### **Declaration:** Please read carefully

I declare that the information given in this application form and on accompanying documents gives a full and accurate picture of the organisation's activities and financial position. I understand that any grant received from John Lyon's Charity (the Charity) must be spent in the manner agreed and within 12 months of receipt, except where expressly agreed for a longer term project. I agree that the organisation shall not dispose of any item purchased with Charity funds without the prior approval of the Trustee. I understand that it is a condition of receiving the grant that a report must be submitted by us for the benefit of the Trustee.

The Charity expects that you have taken adjustments for Covid-19 and other similar instances into your project planning and will make necessary alterations, when required, to ensure the safety of your beneficiaries, staff, volunteers and wider general public.

John Lyon's Charity sends monthly newsletters and updates regarding funding and capacity building opportunities to all current grantees. There is an opportunity to opt out from these if you would prefer not to receive them.

#### Bank Statement Procedure:

If you are applying to the Charity for the first time or you have not received a payment from then Charity in the last three years, the Charity requires you to submit a PDF version of your Bank Statement. It must clearly show your organisation's name, bank account details and must be dated within the last 3 months. The Bank Statement must be sent via email to info@jlc.london at the same time or shortly after, submitting your online application.

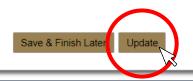

If you have made any final edits on the 'Review' page, click 'Update'

Sky Login Charity Commission Companies House # John Lyon's Charity # Application Forms # Grants Portal Guide... © Google Maps Find your local cou... Y Twitter D JLC Wordpress Login @ Instagram we NRCSE # AL Time-off Manager \* Visitors System
 Sty Login Companies House # John Lyon's Charity # Application Forms # Grants Portal Guide... © Google Maps Find your local cou... Y Twitter D JLC Wordpress Login @ Instagram we NRCSE # AL Time-off Manager \* Visitors System
 Sty Login Companies House # John Lyon's Charity # Application Forms # Grants Portal Guide... © Google Maps Find your local cou... Y Twitter D JLC Wordpress Login @ Instagram we NRCSE # AL Time-off Manager \* Visitors System
 Sty Login Companies House # John Lyon's Charity # Application Forms # Grants Portal Guide... P Google Maps Find your local cou... Y Twitter D JLC Wordpress Login @ Instagram we NRCSE # AL Time-off Manager \* Visitors System
 Sty Login Companies House # John Lyon's Charity # Application Forms # Grants Portal Guide... P Google Maps Find your local cou... Y Twitter D JLC Wordpress Login @ Instagram we NRCSE # AL Time-off Manager \* Visitors System
 Sty Login Companies House # John Lyon's Charity # Application Forms # Grants Portal Guide... P Google Maps Em Find your local cou... Y Twitter D JLC Wordpress Login @ Instagram we NRCSE # AL Time-off Manager \* Visitors System
 Sty Login Companies House # John Lyon's Charity # Application Forms # Grants Portal Guide... P Google Maps Em Find your local cou... Y Twitter D JLC Wordpress Login @ Instagram we NRCSE # AL Time-off Manager \* Visitors System
 Sty Login Companies House # John Lyon's Charity # Application Forms # Grants Portal Guide... P Google Maps Em Find your local cou... Y Twitter D JLC Wordpress Login @ Instagram we NRCSE # AL Time-off Manager \* Visitors System
 Sty Login Company Portal Action & Wordpress Login @ Instagram we NRCSE # AL Time-off Manager \* Visitors System

#### **Declaration: Please read carefully**

I declare that the information given in this application form and on accompanying documents gives a full and accurate picture of the organisation's activities and financial position. I understand that any grant received from John Lyon's Charity (the Charity) must be spent in the manner agreed and within 12 months of receipt, except where expressly agreed for a longer term project. I agree that the organisation shall not dispose of any item purchased with Charity funds without the prior approval of the Trustee. I understand that it is a condition of receiving the grant that a report must be submitted by us for the benefit of the Trustee.

The Charity expects that you have taken adjustments for Covid-19 and other similar instances into your project planning and will make necessary alterations, when required, to ensure the safety of your beneficiaries, staff, volunteers and wider general public.

John Lyon's Charity sends monthly newsletters and updates regarding funding and capacity building opportunities to all current grantees. There is an opportunity to opt out from these if you would prefer not to receive them.

#### **Bank Statement Procedure:**

If you are applying to the Charity for the first time or you have not received a payment from then Charity in the last three years, the Charity requires you to submit a PDF version of your Bank Statement. It must clearly show your organisation's name, bank account details and must be dated within the last 3 months. The Bank Statement must be sent via email to info@jlc.london at the same time or shortly after, submitting your online application.

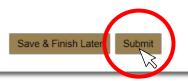

You will then be asked to review once more. Once there are no error messages or missing information, you will have the option to click 'submit' to resend your application to the Charity.

| ፤ 🛛 ୨ ୯ ↑ ↓ ፣                                                                                                    | John Lyon's Charity Grants Portal: Application Subm                                                                                                    | itted - Message (HTML)                  | р — с ×                                                         |
|----------------------------------------------------------------------------------------------------|----------------------------------------------------------------------------------------------------|-----------------------------------------|-----------------------------------------------------------------|
| File Message Help                                                                                                    |                                                                                                    |                                         |                                                                 |
| Image: Constraint of the second second se | Share to<br>Teams     Quick<br>Steps ~     Move<br>~     Tags<br>~     E       Quick Steps rs     V     Tags     E                                                          | diting<br>immersive<br>Language Zoom    | Reply with Viva<br>Scheduling Poll Insights<br>Find Time Add-in |
| John Lungle Charity C                                                                                                    | na da Danta la Anadiantia a Culoraitta                                                                                                    | J                                       |                                                                 |
|                                                                                                    | rants Portal: Application Submitte                                                                                                    | Co Seply Reply All                      | $\rightarrow$ Forward iii                                       |
| To Debbie Howitt                                                                                                    |                                                                                                    |                                         | Mon 05/06/2023 11:28                                            |
| If there are problems with now                                                                                                    | this message is displayed, click here to view it in a web                                                                                                    | browser.                                |                                                                 |
| Thank you for your submission                                                                                                    | to John Lyon's Charity. Your application has bee                                                                                                    | n submitted successfully, and the track | ing number is 33346.                                            |
| Proposals:                                                                                                    |                                                                                                    |                                         |                                                                 |
| A member of the Grants Team v<br>and would like an update please                                                                                                    | vill respond to your application as soon as possi<br>e contact info@jlc.london.                                                                                             | ble. If you have not heard from the Gra | nts Team after four weeks                                       |
| Full Applications:                                                                                                    |                                                                                                    |                                         |                                                                 |
| Bank Statements:                                                                                                    |                                                                                                    |                                         |                                                                 |
| the last three years, the Charity                                                                                                    | plication and are applying to the Charity for the<br>requires you to submit a PDF version of your Ba<br>red within the last 3 months. The Bank Stateme<br>nline application | ank Statement. It must clearly show you | ir organisation's name, bank                                    |
|                                                                                                    |                                                                                                    |                                         |                                                                 |

Once submitted, you will receive a confirmation email with a copy of your application. If you do not receive this, please ensure you have clicked 'submit' on the Grants Portal, and/or check your 'Junk' email.